# Package 'CRE'

April 21, 2024

Type Package

Title Interpretable Discovery and Inference of Heterogeneous Treatment **Effects** 

Version 0.2.6

Maintainer Naeem Khoshnevis <nkhoshnevis@g.harvard.edu>

Description Provides a new method for interpretable heterogeneous treatment effects characterization in terms of decision rules via an extensive exploration of heterogeneity patterns by an ensemble-of-trees approach, enforcing high stability in the discovery. It relies on a two-stage pseudo-outcome regression, and it is supported by theoretical convergence guarantees. Bargagli-Stoffi, F. J., Cadei, R., Lee, K., & Dominici, F. (2023) Causal rule ensemble: Interpretable Discovery and Inference of Heterogeneous Treatment Effects. arXiv preprint [<doi:10.48550/arXiv.2009.09036>](https://doi.org/10.48550/arXiv.2009.09036).

License GPL-3

URL <https://github.com/NSAPH-Software/CRE>

BugReports <https://github.com/NSAPH-Software/CRE/issues>

**Depends** R  $(>= 3.5.0)$ 

Imports MASS, stats, logger, gbm, randomForest, methods, xgboost, RRF, data.table, xtable, glmnet, bartCause, stabs, stringr, SuperLearner, magrittr, ggplot2, arules

Suggests grf, BART, gnm, covr, knitr, rmarkdown, testthat (>= 3.0.0)

VignetteBuilder knitr

Copyright Harvard University

Encoding UTF-8

Language en-US

RoxygenNote 7.2.3

NeedsCompilation no

<span id="page-1-0"></span>Author Naeem Khoshnevis [aut, cre] (<<https://orcid.org/0000-0003-4315-1426>>, FASRC), Daniela Maria Garcia [aut] (<<https://orcid.org/0000-0003-3226-3561>>), Riccardo Cadei [aut] (<<https://orcid.org/0000-0003-2416-8943>>), Kwonsang Lee [aut] (<<https://orcid.org/0000-0002-5823-4331>>), Falco Joannes Bargagli Stoffi [aut] (<<https://orcid.org/0000-0002-6131-8165>>)

Repository CRAN

Date/Publication 2024-04-21 21:12:36 UTC

# R topics documented:

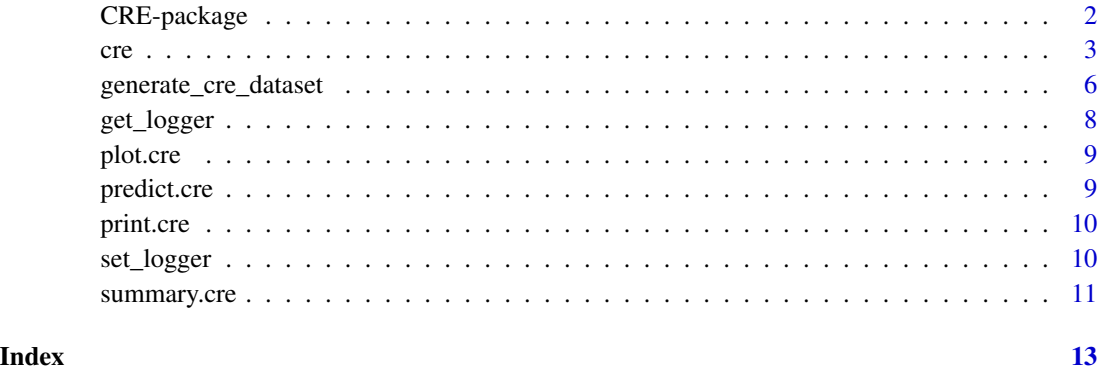

CRE-package *The CRE package*

#### **Description**

In health and social sciences, it is critically important to identify subgroups of the study population where a treatment has notable heterogeneity in the causal effects with respect to the average treatment effect. Data-driven discovery of heterogeneous treatment effects (HTE) via decision tree methods has been proposed for this task. Despite its high interpretability, the single-tree discovery of HTE tends to be highly unstable and to find an oversimplified representation of treatment heterogeneity. To accommodate these shortcomings, we propose Causal Rule Ensemble (CRE), a new method to discover heterogeneous subgroups through an ensemble-of-trees approach. CRE has the following features:

1. provides an interpretable representation of the HTE; 2) allows extensive exploration of complex heterogeneity patterns; and 3) guarantees high stability in the discovery. The discovered subgroups are defined in terms of interpretable decision rules, and we develop a general twostage approach for subgroup-specific conditional causal effects estimation, providing theoretical guarantees.

<span id="page-2-0"></span>cre 3

# Author(s)

Naeem Khoshnevis Daniela Maria Garcia Riccardo Cadei Kwonsang Lee Falco Joannes Bargagli Stoffi

## References

Bargagli-Stoffi, F. J., Cadei, R., Lee, K. and Dominici, F. (2023). Causal rule ensemble: Interpretable Discovery and Inference of Heterogeneous Treatment Effects,arXiv preprint arXiv:2009.09036

cre *Causal rule ensemble*

#### Description

Performs the Causal Rule Ensemble on a data set with a response variable, a treatment variable, and various features.

#### Usage

 $cre(y, z, X, method_params = NULL, hyper_params = NULL, ite = NULL)$ 

#### Arguments

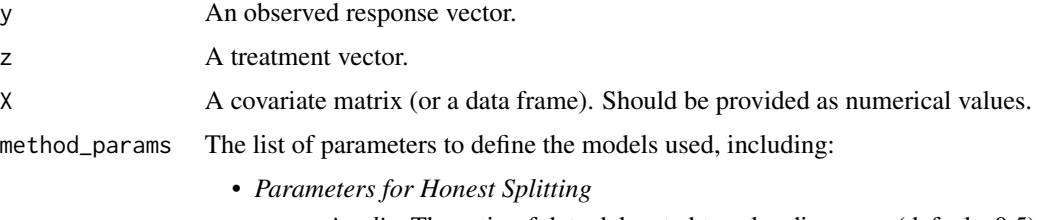

- *ratio\_dis*: The ratio of data delegated to rules discovery (default: 0.5).
- *Parameters for Discovery and Inference*
	- *ite\_method*: The method for ITE (pseudo-outcome) estimation (default: "aipw", options: "aipw" for Augmented Inverse Probability Weighting, "cf" for Causal Forest, "bart" for Causal Bayesian Additive Regression Trees, "slearner" for S-Learner, "tlearner" for T-Learner, "xlearner" for X-Learner, "tpoisson" for T-Learner with Poisson regression).
	- *learner\_ps*: The model for the propensity score estimation (default: "SL.xgboost", options: any SuperLearner prediction model i.e., "SL.lm", "SL.svm", used only for "aipw", "bart", "cf" ITE estimators).

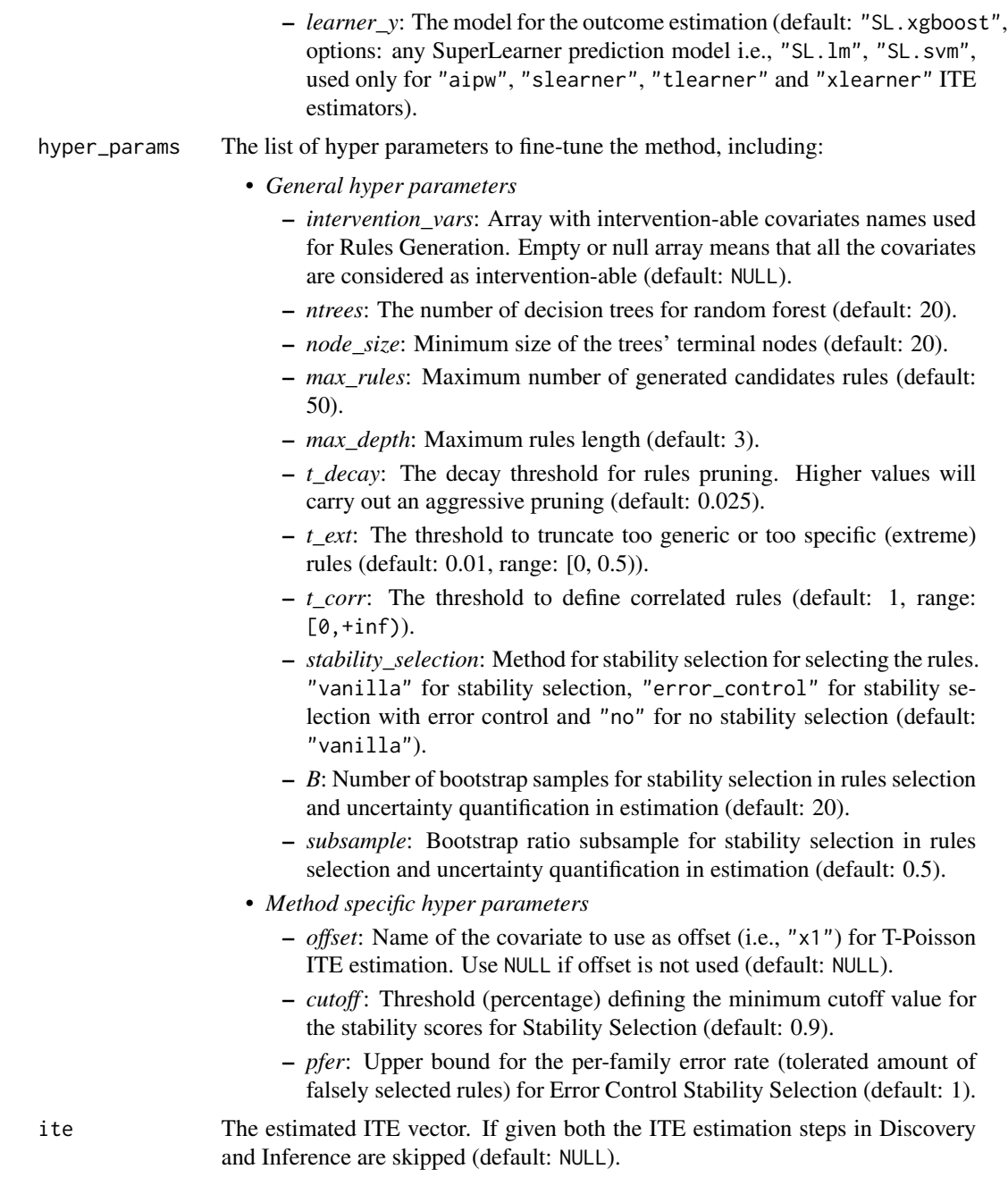

# Value

An S3 object composed by:

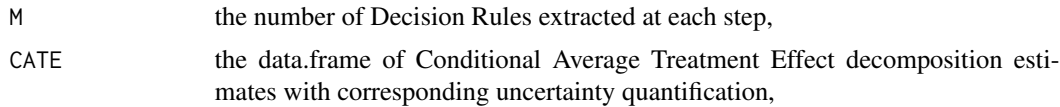

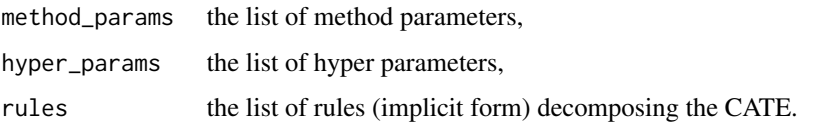

#### Note

• If intervention\_vars are provided, it is important to note that the individual treatment effect will still be computed using all covariates.

# Examples

```
set.seed(123)
dataset <- generate_cre_dataset(n = 400,
                                 rho = 0.
                                 n_rules = 2,
                                 p = 10,
                                 effect_size = 2,
                                 binary_covariates = TRUE,
                                 binary_outcome = FALSE,
                                 confounding = "no")
y <- dataset[["y"]]
z <- dataset[["z"]]
X <- dataset[["X"]]
method_params <- list(ratio_dis = 0.5,
                       ite_method ="aipw",
                       learner_ps = "SL.xgboost",
                       learner_y = "SL.xgboost")
hyper_params <- list(intervention_vars = NULL,
                      offset = NULL,
                      ntrees = 20,
                     node_size = 20,
                      max_rules = 50,
                      max\_depth = 3,
                      t decay = 0.025,
                      t<sub>-</sub>ext = 0.025,
                      t_{corr} = 1,
                      stability_selection = "vanilla",
                      cutoff = 0.6,
                      pfer = 1,
                      B = 20,
                      subsample = 0.5)
```
cre\_results <- cre(y, z, X, method\_params, hyper\_params)

<span id="page-5-0"></span>generate\_cre\_dataset *Generate CRE synthetic data*

# Description

Generates synthetic data sets to run simulation for causal inference experiments composed by an outcome vector  $(y)$ , a treatment vector  $(z)$ , a covariates matrix  $(X)$ , and an unobserved individual treatment effects vector (ite). The arguments specify the data set characteristic, including the number of individuals (n), the number of covariates (p), the correlation within the covariates (rho), the number of decision rules (n\_rules) decomposing the Conditional Average Treatment Effect (CATE), the treatment effect magnitude (effect\_size), the confounding mechanism (confounding), and whether the covariates and outcomes are binary or continuous (binary\_covariates, binary\_outcome).

#### Usage

```
generate_cre_dataset(
 n = 1000,
  rho = \theta,
  n_rules = 2,
  p = 10,
  effect_size = 2,
  binary_covariates = TRUE,
  binary_outcome = TRUE,
  confounding = "no"
)
```
#### Arguments

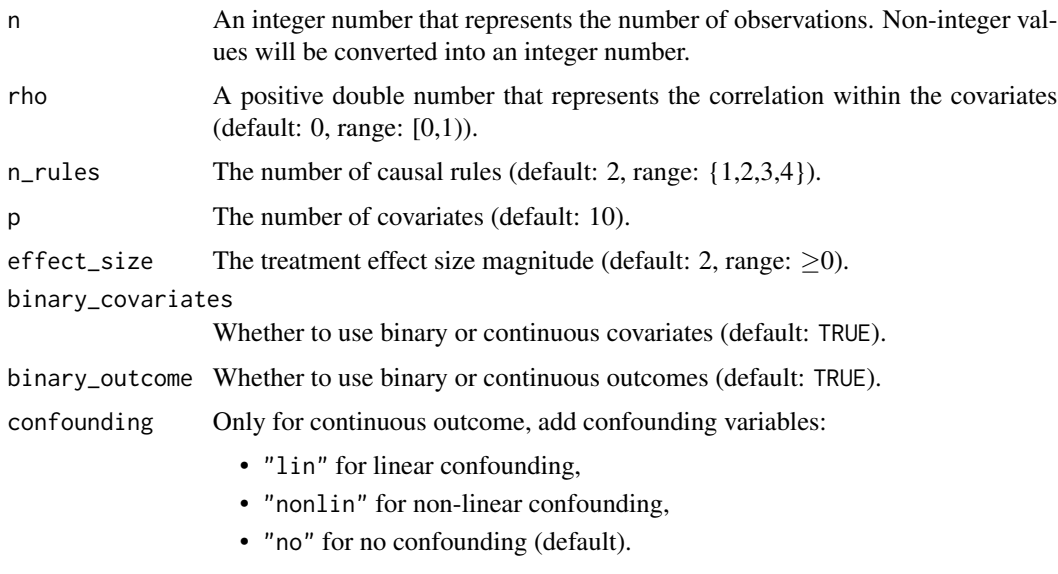

#### Details

The covariates matrix is generated with the specified correlation among individuals, and each covariate is sampled either from a Bernoulli(0.5) if binary, or a Gaussian(0,1) if continuous. The treatment vector is sampled from a Bernoulli $(\frac{1}{1+\exp(1-x_1+x_2-x_3)})$ , enforcing the treatment assignment probabilities to be a function of observed covariates. The potential outcomes  $(y(0))$  and  $y(1)$ ) are then sampled from a Bernoulli if binary, or a Gaussian (with standard deviation equal to 1) if continuous. Their mean is equal to a confounding term (null, linear or non-linear and always null for binary outcome) plus 1-4 decision rules weighted by the treatment effect magnitude. The two potential outcomes characterizes the CATE (and then the unobserved individual treatment effects vector) as the sum of different additive contributions for each decision rules considered (plus an intercept). The final expression of the CATE depends on the treatment effect magnitude and the number of decision rules considered.

The 4 decision rules are:

- Rule 1:  $1\{x_1 > 0.5; x_2 \le 0.5\}(\mathbf{x})$
- Rule 2:  $1\{x_5 > 0.5; x_6 \le 0.5\}(\mathbf{x})$
- Rule 3:  $1\{x_4 \leq 0.5\}(\mathbf{x})$
- Rule 4:  $1\{x_5 \leq 0.5; x_7 > 0.5; x_8 \leq 0.5\}$ (x) with corresponding additive average treatment effect (AATE) equal to:
- Rule 1: − effect\_size,
- Rule  $2: +$  effect size.
- Rule 3: −0.5· effect\_size,
- Rule 4:  $+2$ · effect\_size.

In example, setting effect\_size=4 and n\_rules=2:

CATE(x) =  $-4 \cdot 1\{x_1 > 0.5; x_2 \le 0.5\}$ (x) +  $4 \cdot 1\{x_5 > 0.5; x_6 \le 0.5\}$ (x)

The final outcome vector y is finally computed by combining the potential outcomes according to the treatment assignment.

#### Value

A list, representing the generated synthetic data set, containing:

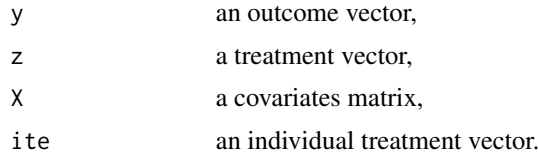

#### **Note**

Set the covariates domain (binary\_covariates) and outcome domain (binary\_outcome) according to the experiment of interest. Increase complexity in heterogeneity discovery:

• decreasing the sample size (n),

- <span id="page-7-0"></span>• adding correlation among covariates (rho),
- increasing the number of rules (n\_rules),
- increasing the number of covariates (p),
- decreasing the absolute value of the causal effect (effect\_size),
- adding linear or not-linear confounders (confounding).

# Examples

```
set.seed(123)
dataset \leq generate_cre_dataset(n = 1000, rho = 0, n_rules = 2, p = 10,
                                effect_size = 2, binary_covariates = TRUE,
                                binary_outcome = TRUE, confounding = "no")
```
get\_logger *Get Logger settings*

# Description

Returns current logger settings.

### Usage

get\_logger()

# Value

Returns a list that includes logger\_file\_path and logger\_level.

# See Also

[set\\_logger](#page-9-1) for information on setting the log level and file path.

# Examples

```
set_logger("mylogger.log", "INFO")
log_meta <- get_logger()
```
<span id="page-8-0"></span>

# Description

A wrapper function to extend generic plot functions for cre class.

# Usage

## S3 method for class 'cre' plot(x, ...)

# Arguments

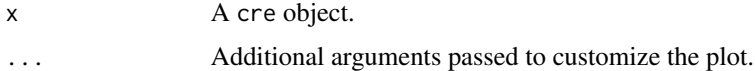

# Value

Returns a ggplot2 object, invisibly. This function is called for side effects.

predict.cre *Predict individual treatment effect via causal rule ensemble*

# Description

Predicts individual treatment effect via causal rule ensemble algorithm.

# Usage

```
## S3 method for class 'cre'
predict(object, X, ...)
```
# Arguments

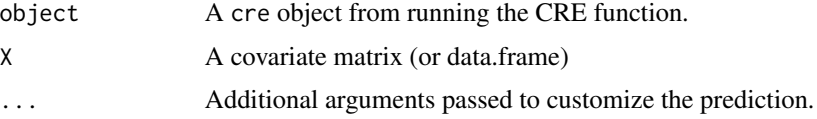

# Value

An array with the estimated Individual Treatment Effects

<span id="page-9-0"></span>

# Description

Prints a brief summary of the CRE object

## Usage

```
## S3 method for class 'cre'
print(x, verbose = 2, ...)
```
# Arguments

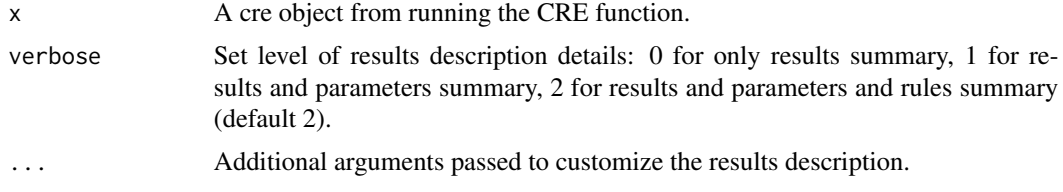

# Value

No return value. This function is called for side effects.

<span id="page-9-1"></span>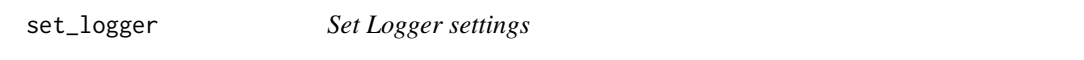

# Description

Updates logger settings, including log level and location of the file.

# Usage

```
set_logger(logger_file_path = "CRE.log", logger_level = "INFO")
```
# Arguments

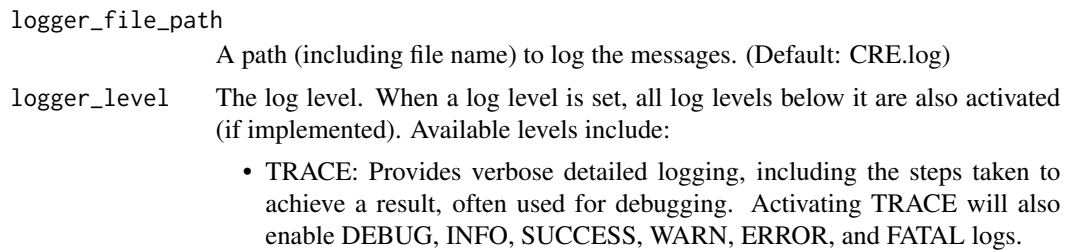

- <span id="page-10-0"></span>• DEBUG: Provides detailed logging about the flow of the application, used mostly by developers to understand potential issues. Activating DEBUG will also enable INFO, SUCCESS, WARN, ERROR, and FATAL logs.
- INFO (Default): Standard messages that inform the user about the normal operation of the system. Activating INFO will also enable SUCCESS, WARN, ERROR, and FATAL logs.
- SUCCESS: Messages indicating successful completion of a particular operation or task. Activating SUCCESS will also enable WARN, ERROR, and FATAL logs.
- WARN: Warning messages about events that might cause problems in the future, but are not yet errors. Activating WARN will also enable ERROR and FATAL logs.
- ERROR: Reports an error due to which the system may not be able to achieve its functionality, but the application won't halt. Activating ERROR will also enable FATAL logs.
- FATAL: Reports very severe error events that will presumably lead the application to abort.

#### Value

No return value. This function is called for side effects.

#### **Note**

Log levels are specified by developers during the initial implementation. Future developers or contributors can leverage these log levels to better capture and document the application's processes and events.

#### Examples

set\_logger("Debug")

summary.cre *Print summary of CRE object*

#### Description

Prints a brief summary of the CRE object

#### Usage

```
## S3 method for class 'cre'
summary(object, verbose = 2, ...)
```
# Arguments

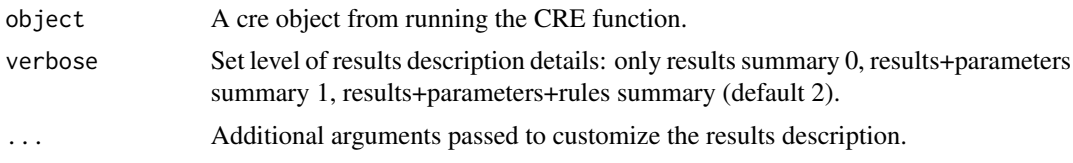

# Value

A summary of the CRE object

# <span id="page-12-0"></span>Index

CRE *(*CRE-package*)*, [2](#page-1-0) cre, [3](#page-2-0) CRE-package, [2](#page-1-0)

generate\_cre\_dataset, [6](#page-5-0) get\_logger, [8](#page-7-0)

plot.cre, [9](#page-8-0) predict.cre, [9](#page-8-0) print.cre, [10](#page-9-0)

set\_logger, *[8](#page-7-0)*, [10](#page-9-0) summary.cre, [11](#page-10-0)